# **SICUREZZA SUL WEB**

#### Manuale pratico per i genitori

*Elaboratocome progettodi alternativa nelle classi 1F e 2F Prof.ssa Falchi Mara*

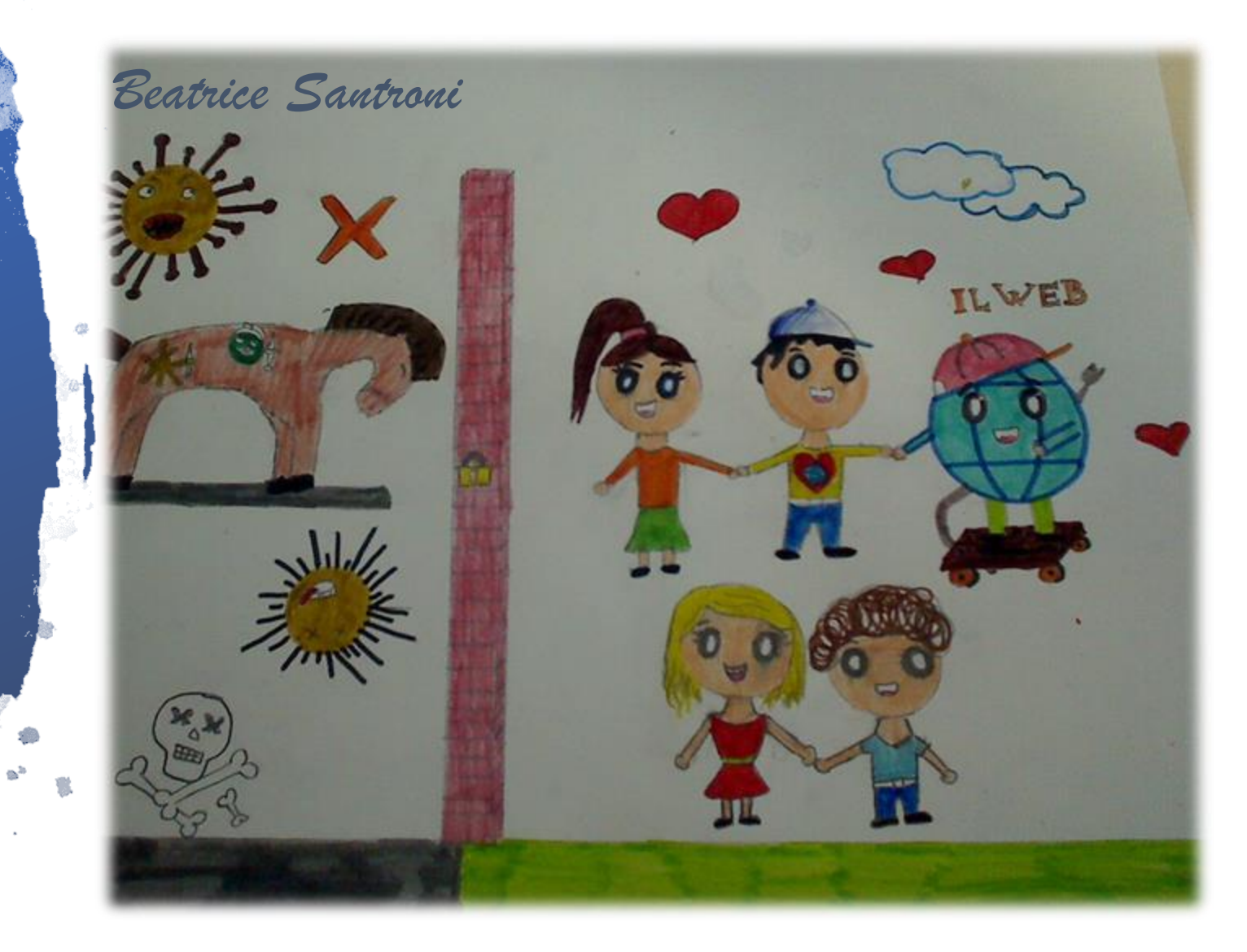

# UN MONDO DI OPPORTUNITÀ E NON SOLO

Un computer può offrire molte opportunità tipo: documentarsi, leggere, divertirsi, giocare, scrivere…

- Ma a volte potresti trovarti di fronte a delle situazione come queste:
- il computer potrebbe essere infettato con virus, essere truffati, fare cattive conoscenze…

LA PRIMA COSA CHE BISOGNA FARE QUANDO SI HA UN COMPUTER È PROTEGGERLO

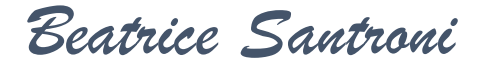

#### Cosa potrebbe infettare il nostro computer?

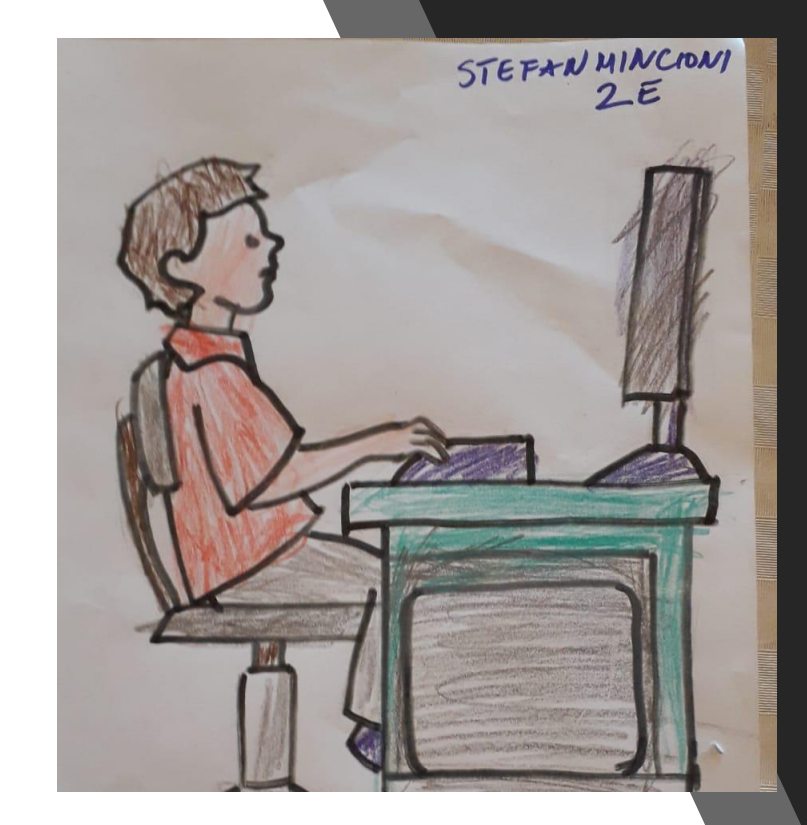

*Beatrice Santroni*

· VIRUS È un programma che si "auto-diffonde" nel PC: normalmente installando delle app, potrebbe accadere che dei programmi malevoli si diffondano nel dispositivo. Ma all'istallazione il proprietario del PC non si accorge che uno di questi programmi si sta diffondendo.

· MALWARE Significa "programma malvagio". È un programma creato con il solo scopo di creare più o meno danni al computer.

· WORM È un programma che lavora quando il dispositivo è acceso. Si insidiano nella memoria del PC prendendo il controllo del trasporto dei file. Il maggior pericolo dei worm è il modo di "riprodursi" automaticamente attraverso la posta elettronica!

· TROJAN HORSE (cavallo di Troia) È un programma che contiene al suo interno un malware. La sua particolarità è che è lui il "proprietario" del PC! È composto dalla parte server e dalla parte client.

· SPYWARE E ADWARE Sono programmi informatici che vengono usati per raccogliere informazioni. Le informazioni carpite possono andare dalle abitudini di navigazione fino alle password o alle chiavi cittografiche dell'utente.

· DIALER Programmi informatici che si occupano di gestire la connessione Internet tramite la linea telefonica modificando il numero chiamato dalla connessione predefinita, con uno a tariffazione speciale.

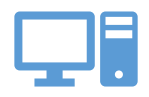

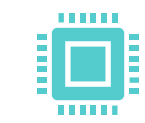

**1. Installare un software antivirus.** **2. Utilizzare il firewall: un programma installato da PC**

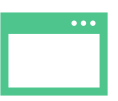

**3. Utilizzare un** 

**browser aggiornato**

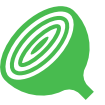

**4. Fare attenzione a ciò che si installa stando alla larga dai siti che propongono in vendita programmi a pagamenti:**

nome del prodotto troppo generico grafica troppo generica promesse esagerate scarsa informazione sull'autore

**5. Connettersi alla rete con un router invece che con un modem.**

#### QUINDI POSSIAMO DIRE CHE PER ESSERE PIU' PROTETTI POSSIBILE È IMPORTANTE PREVENIRE…

*Beatrice Santroni*

## E-commerce

• L'**e-commerce** è il **commercio elettronico,** cioè l'insieme di transazioni generate dalla compravendita di beni e servizi realizzate su internet e l'insieme delle comunicazioni o gestione di attività commerciali tramite internet.

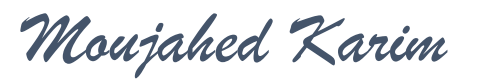

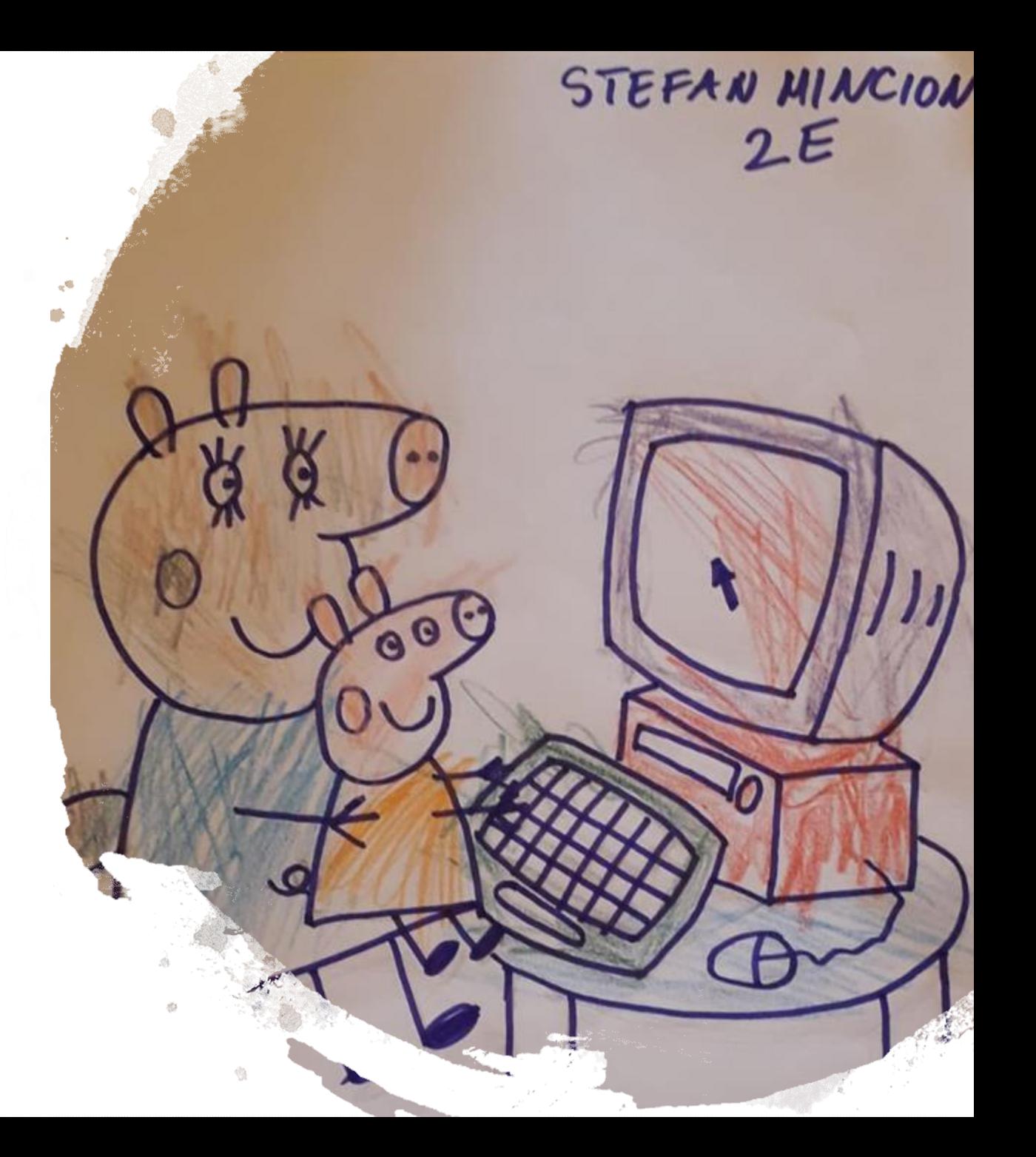

prima di acquistare un bene o un servizio verifica semp re le politiche di vendita, le con dizioni di recessi, I tempi di consegna e i costi di spedizione.

 $-1 \rightarrow$ prestareattenzionealla normati va sulla privacy: i dati richiesti d ovrebbero essere unicamente q uelli finalizzati e consentire l'aqui sto

 $-2 \rightarrow$ evitare se possibile mezzi di pag essere bloccati

conservare con cura una copia degli ordini fatti e di tutte le co municazioni intercorse

verificare l'assistenza della certifi cazione cioè un attestatoche c omprovi la corrispondenza tra u n datosito e una persona fisica o giuridica

 $-4 \rightarrow$ 

3

#### REGOLE PER UN ACQUISTO SICURO

*Moujahed Karim*

#### IL PHISHING

Il **phishing** è un tipo di truffa effettuata su Internet attraverso la quale un malintenzionato cerca di ingannare la vittima convincendola a fornire informazioni personali, dati finanziari o codici di accesso, fingendosi un ente affidabile in una comunicazione digitale

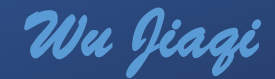

## Come riconosco i messaggi sospetti?

- Non aprire sospetto link e Email
- Non scrivere Informazioni personali su link e e-mail, ecc.
- Non memorizzare alcun PIN, alcuna password
- Non annotare password in nessun luogo né cartaceo né elettronico
- Non limitarsi inoltre, quando si cambia password, a modificare solo un paio di lettere o numeri della combinazione precedente ma crearne una nuova ogni volta

*Wu Jiaqi*

A cosa serve e come attivo il Parental Control?

IL PARENTAL CONTROL SERVE PER PROTEGGERE IL PROPRIO FIGLIO/A DA MINACCE SU WEB. PER PRODEGGERLO DA EVENTUALI MINACCE BISOGNEREBBE CONTROLLARE LA CRONOLOGIA DEL BROWSER E/O INSTALLARE APP PER LA SICUREZZA DEL PROPRIO FIGLIO.

#### Cosa posso fare per rendere il PC più sicuro?

SU YOUTUBE SI POTREBBE AZIONARE LA MODALITÀ DI PROTEZIONE. ESISTE ANCHE UN METODO DOVE I GENITORI POSSONO SCEGLIERE IN CHE SITI POSSONO NAVIGARE I FIGLI OPPURE SEMPLICEMENTE BASTA INSTALARE SUL PC UN FILTO.

### IL PARENTAL **CONTROL**

#### Quali altri consigli si possono aggiungere?

NESSUN SISTEMA DI FILTRAGGIO PUO' SOSTITUIRE LA SUPERVISIONE DEL GENITORE! ANCHE L'USO DEI SOCIAL DEVE ESSERE SOTTO LA SUPERVISIONE DEI GENITORI.

*Beatrice Santroni*